Dzień dobry.

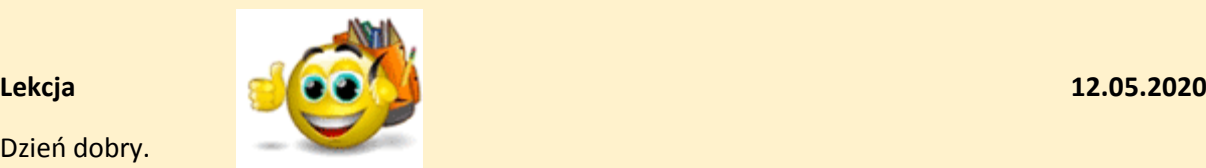

Dzisiaj zapraszam na lekcję w Teams o godzinie 10.00. Druga część lekcji z działań na potęgach.

Zapraszam!

Klaudia Kasprzak

Temat: Działania na potęgach (2).

#### **NaCoBeZu:**

1. Potrafię stosować działania na potęgach.

2. Potrafię doprowadzić wyrażenie do prostszej postaci, stosując działania na potęgach oraz

obliczyć wartość wyrażenia arytmetycznego, stosując działania na potęgach.

**Poznaliśmy pięć wzorów ułatwiających działania na potęgach:**

1. 
$$
a^m \cdot a^n = a^{m+n}
$$
  
\n2.  $a^m \cdot a^n = a^{m-n}$ ,  $a \neq 0$   
\n3.  $(a^m)^n = a^{m \cdot n}$   
\n4.  $(a \cdot b)^m = a^m \cdot b^m$   
\n5.  $(a \cdot b)^m = a^m \cdot b^m$ ,  $b \neq 0$ 

**Wykorzystując poznane wzory, wykonamy zadania z podręcznika (s.234 i 235).** 

**Na początek sprawdzimy zadanie domowe, a następnie rozwiążemy wspólnie zadania: 1,2,3,4,6,7,8,9.**

#### Zadanie 1/234

 $\odot$ 1. Uporządkuj podane liczby w kolejności rosnącej.  $a = 7^3 \cdot 7^4$   $b = 7^{12} \cdot 7^4$   $c = (7^3)^4$   $d = (7 \cdot 7^2)^3$   $e = (7^4 \cdot 7^2)^3$ 

 $a = 7^3 \cdot 7^4 = 7^7$  $b = 7^{12}$ :  $7^4 = 7^8$  $c = (7^3)^4 = 7^{12}$  $d = (7^1 \cdot 7^2)^3 = (7^3)^3 = 7^9$ 

 $e = (7^4 \cdot 7^2)^3 = (7^2)^3 = 7^6$ 

/podstawa bez zmian, wykładniki dodajemy

/podstawa bez zmian, wykładniki odejmujemy

/podstawa bez zmian, wykładniki mnożymy

/najpierw działanie w nawiasie,

dopisujemy 1 w brakującym wykładniku,

podstawa bez zmian, wykładniki dodajemy,

a na końcu potęgujemy potęgę (wykładniki mnożymy)

/najpierw działanie w nawiasie,

podstawa bez zmian, wykładniki odejmujemy,

a na końcu potęgujemy potęgę (wykładniki mnożymy)

#### Odpowiedź:  $e < a < b < d < c$

#### Zadanie 2/234

 $\odot$ 2. a) Która z liczb  $(8^3)^5$  czy  $8^3 \cdot 8^5$  jest większa? Ile razy większa? b) Która z liczb  $14^7:2^7$  czy  $7^{13}:7^5$  jest większa? Ile razy większa?

## Zadanie 3/234

Objętość sześcianu o krawędzi długości  $a$  wynosi  $a^3$ .

 $\bullet$ **3.** Ile razy objętość sześcianu o krawędzi 3*a* jest większa od objętości sześcianu o krawędzi  $\frac{3}{2}a$ ?

# Zadanie 4/234

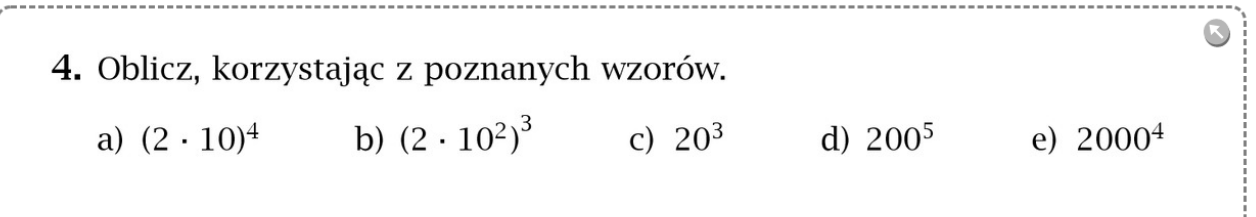

## Zadanie 6/234

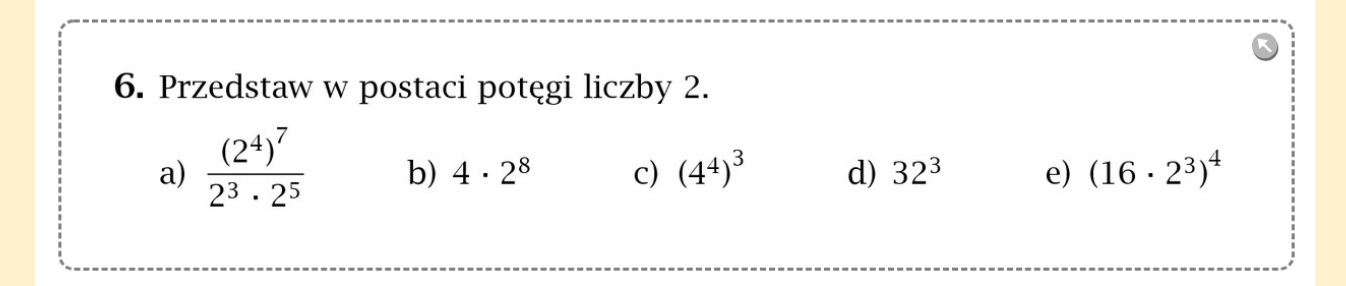

## Zadanie 7/235

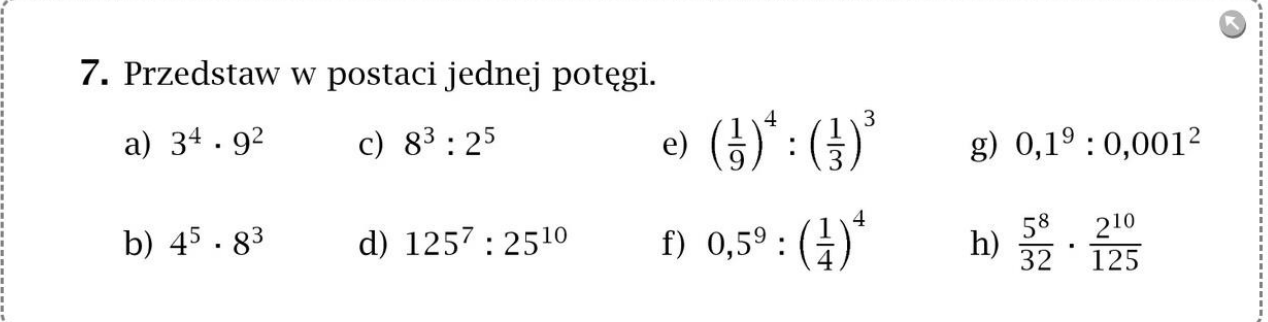

### Zadanie 8/235

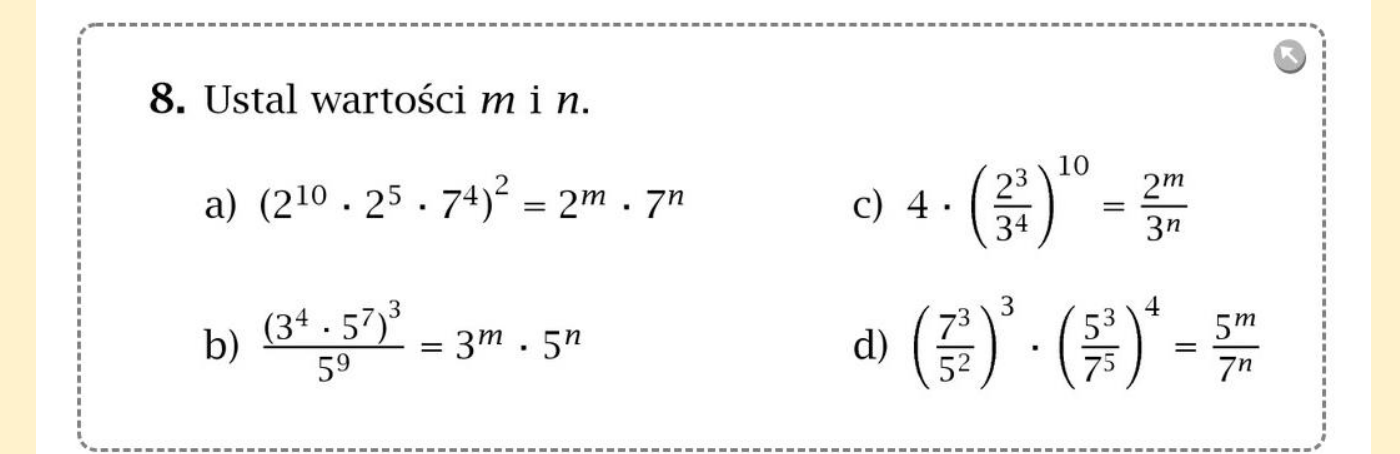

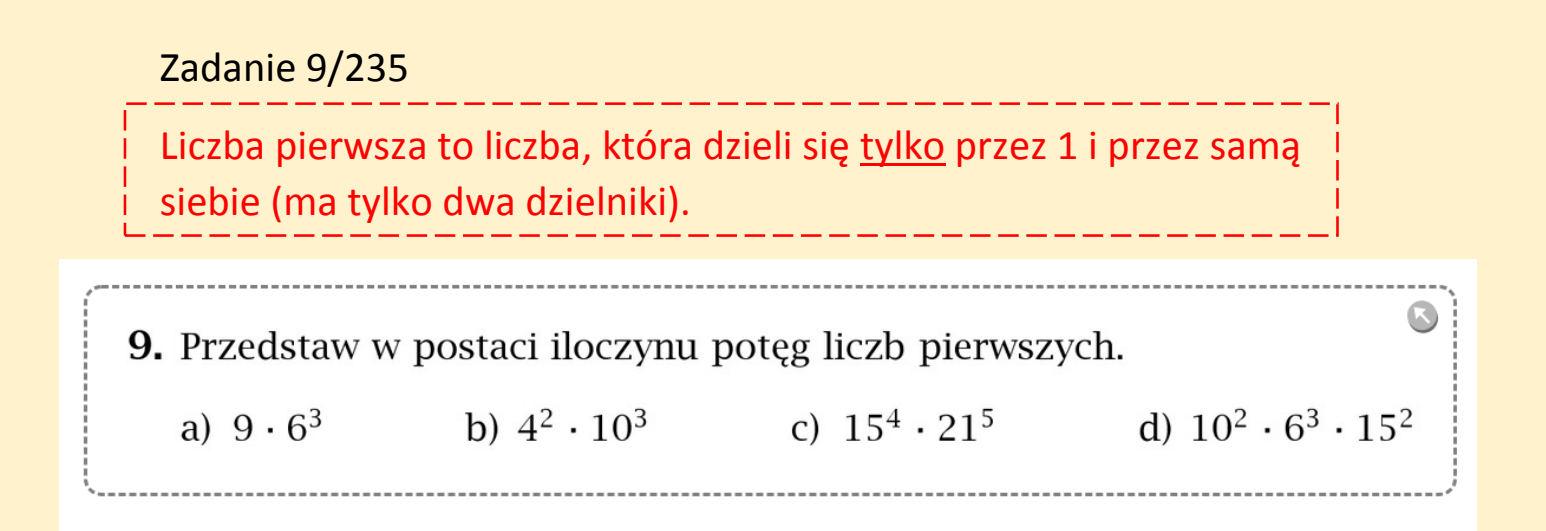